Theory of Affine Spatial Transforms:

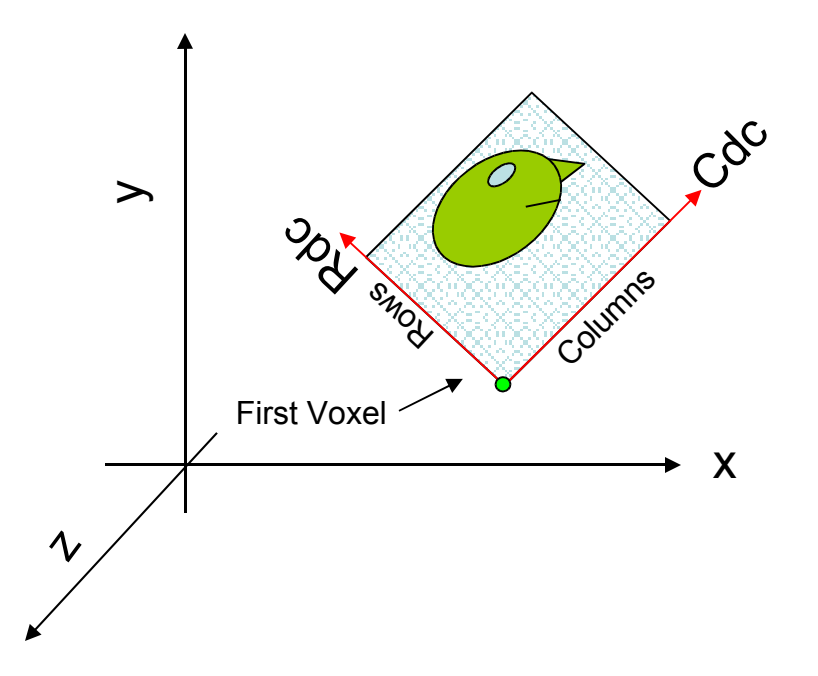

Field of View defined by: Voxel Sizes: dC, dR, dS Direction Cosines: Cdc Rdc Sdc First Voxel: X0 Y0 Z0

Note Arbitrariness: eg, one can change the first voxel and some of the other parameters to create a new correct vox2XYZ matrix (Tower of Babel).

Y = [Mdc\*D P0] \* R Z S 1 One needed here because affine.

CRS = Column-Row-Slice  $V = [Mdc^*D P0] =$ V: Vox2XYZ matrix (cf Vox2RAS)

Matrix of Direction Cosines (3x3) Mdc = [Cdc Rdc Sdc] Direction Cosine Vectors:  $Cdc = [Cx Cy Cz]'$  $Rdc = [Rx Ry Rz]$  $Sdc = [Sx Sy Sz]'$ 

Matrix of Voxel Sizes  $D = diag([dC dR dS])$  dC – column size  $dR$  = row size dS = slice thickness

First Voxel – XYZ at CRS=0 P0 = [X0 Y0 Z0]';

Theory of Affine Spatial Transforms: Two Fields of View within One Coordinate System

To map from one FoV to the other, need to know the correspondence between the col, row, slice in one FoV and the other, ie, given the CRS in Volume 1, what is the CRS in Volume 2? We call this a "vox2vox" transform. An example of this problem

Is when a functional and structural have been acquired in the same session and the subject has not moved his head.

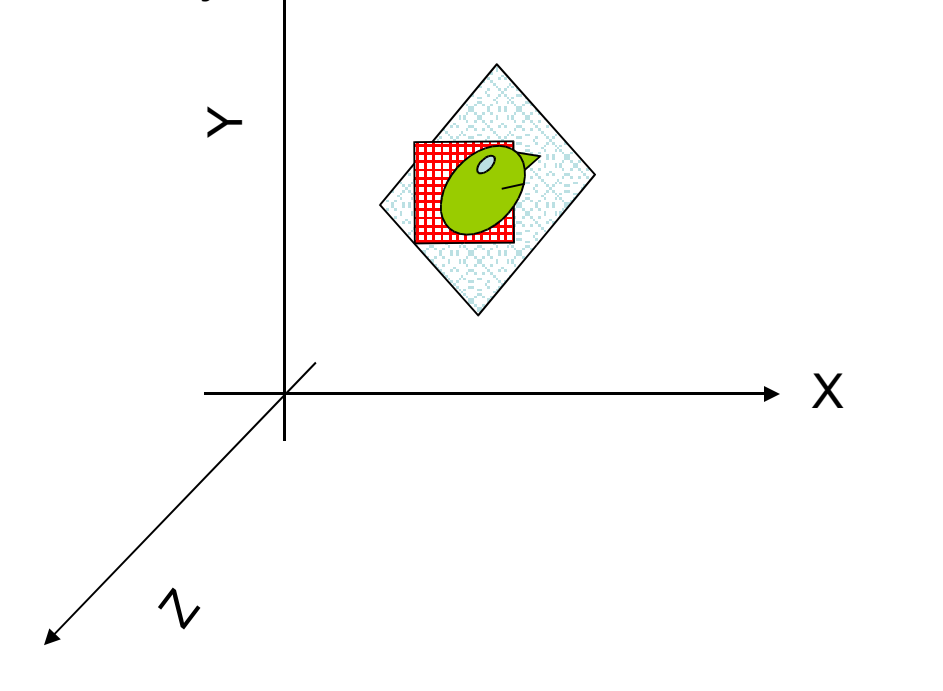

Note that  $\left[\text{inv}(V2)^*V1\right]$  and  $\left[\text{inv}(V1)^*V2\right]$  are  $\left[\text{CRS1} = \left[\text{inv}(V1)^*V2\right] * \text{CRS2}\right]$ "Vox2Vox" matrices.

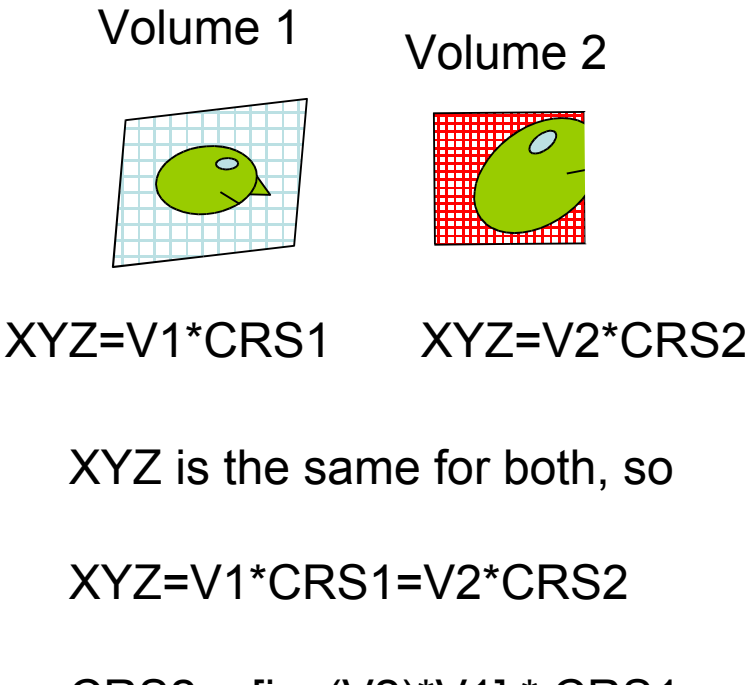

 $CRS2 = [inv(V2)*V1]*CRS1$ 

Theory of Affine Spatial Transforms: Two Fields of View, Two Coordinate Systems

Volume 1

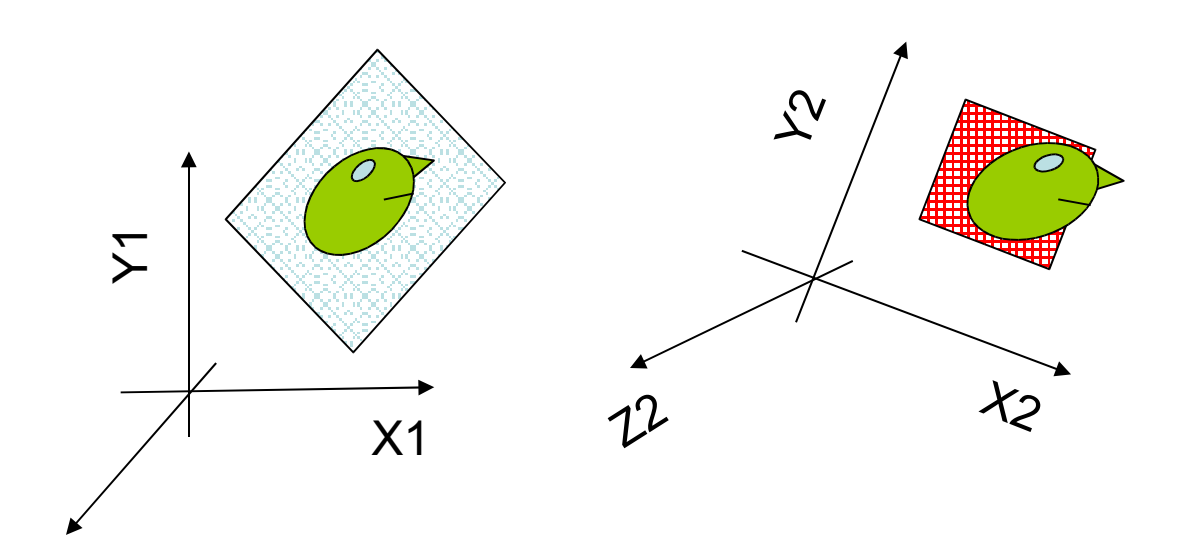

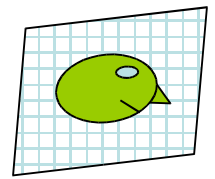

XYZ1=V1\*CRS1

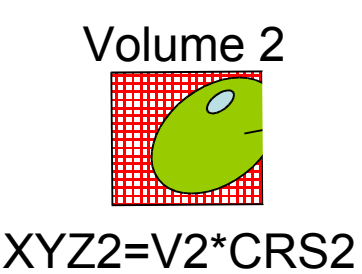

Coordinate Systems are not the same but are linearly related:  $XYZ2 = M*XYZ1$  (M is registration)  $XYZ1 = V1*CRS1 = inv(M)*XYZ2$ 

 $\gamma$ 

```
V1*CRS1 = inv(M)*V2*CRS2CRS1 = \left[\text{inv}(V1)^* \text{inv}(M)^* V2\right] * CRS2
CRS2 = [inv(V2)*M*V1] * CRS2
```
Note that [inv(V1)\*inv(M)\*V2] and [inv(V2)\*M\*V1] are Vox2Vox matrices. These are NOT arbitrary! BUT, V1, V2, and M can change definition without changing the Vox2Vox. There is a many to one relationship between V1, V2, M and the Vox2Vox.

Where Does the Vox2XYZ matrix come from? Or, equivalently, how is the space defined? How does XYZ relate to RAS?

• Scanner Space – coordinate center at magnet isocenter, bore axis is Z, X to the left, Y to the ceiling. Direction cosines and P0 defined in DICOM file (note: this is an LPS, not RAS coordinate system (assuming subject is Head-First-Supine (HFS)).

- Native basically the same as scanner, but RAS.
- Talairach coordinate center at Anterior Commisure,  $X$  to the right, Y points out of the noise, Z points out of the top of the head. This is an RAS space.
- RAS Right-Anterior-Superior (anatomical coordinates).
- Field-of-View Based arbitrarily choose center, directions arbitrary along the index axes. No constraints in relation to RAS.
	- FSL center at the corner of the FoV
	- FreeSurfer (tkregister) center at N/2
- MNI, SPM use whatever is defined in the file format (eg, QForm/SForm)

To get the Scanner Vox2XYZ (or Vox2RAS):

mri\_info –vox2ras vol.{mgz,mgh,img,nii,nii.gz,bhdr}

To get the FreeSurfer/tkregister Vox2XYZ (or Vox2RAS):

mri\_info –vox2ras-tkr vol.{mgz,mgh,img,nii,nii.gz,bhdr}

FreeSurfer (tkregister) Definitions (needed to interpret register.dat).

 -1 Cdc = 0 0 0 Rdc = 0 -1 0 Sdc = +1 0 +Nc/2 P0 = -Ns/2 +Nr/2

tkregVox2XYZ (tkregVox2RAS):  $X -dC = 0 +Nc/2$  $Y = 0 0 + dS - Ns/2$  $Z = 0 - dR = 0 + Nr/2$ Voxel Sizes: dC, dR, and dS

Field-of-View based – only depends on the identity of columns, rows, and slices, the number of voxels in each dimension, and their sizes. Unrelated to the "true" geometry but is an RAS coordinate system when the volume is "Coronally" sliced, which is the based "conformed" orientation in FreeSurfer.

To get the FreeSurfer/tkregister Vox2XYZ (or Vox2RAS): mri\_info –vox2ras-tkr vol.{mgz,mgh,img,nii,nii.gz,bhdr}

Inside the FreeSurfer C code MRI structure (mri.h): Cdc =  $[x\,r \times a \times s]'$ , Rdc =  $[y\,r \vee a \vee s]'$ , Sdc =  $[z\,r \cdot z\,a\,z\,s]'$  $dC$  = xsize,  $dR$  = ysize,  $dS$  = zsize P0 not stored explicitly, rather the XYZ at Ni/2 is stored as c\_r c\_a c\_s  $Nc$  = width,  $Nr$  = height,  $Ns$  = depth

FreeSurfer (tkregister) Definitions – Mapping one volume to another with the register.dat.

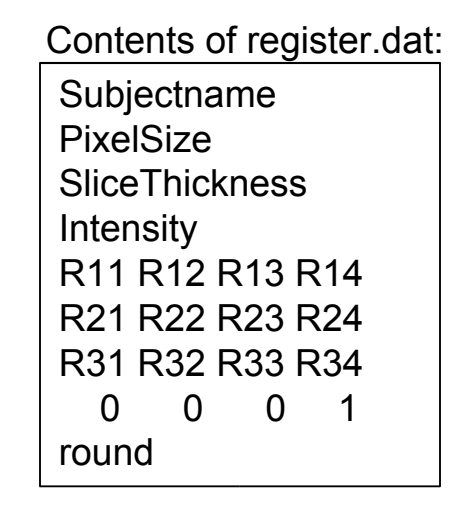

Contents of register.dat: SubjectName – FreeSurfer Subject ID PixelSize – obsolete, can be ignored SliceThickness -- obsolete, can be ignored Intensity – only used for display in tkregister2  $Rij$  – components of the registration matrix round – historical accident, original tkregister performed a "floor" when computing a voxel index.

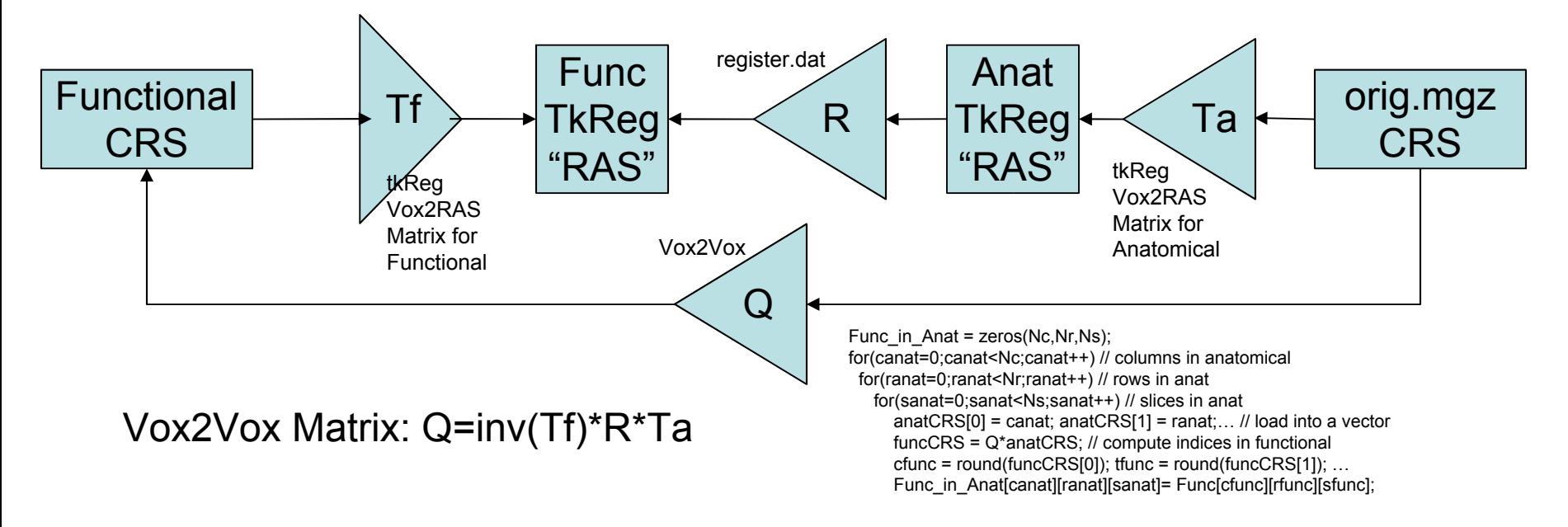

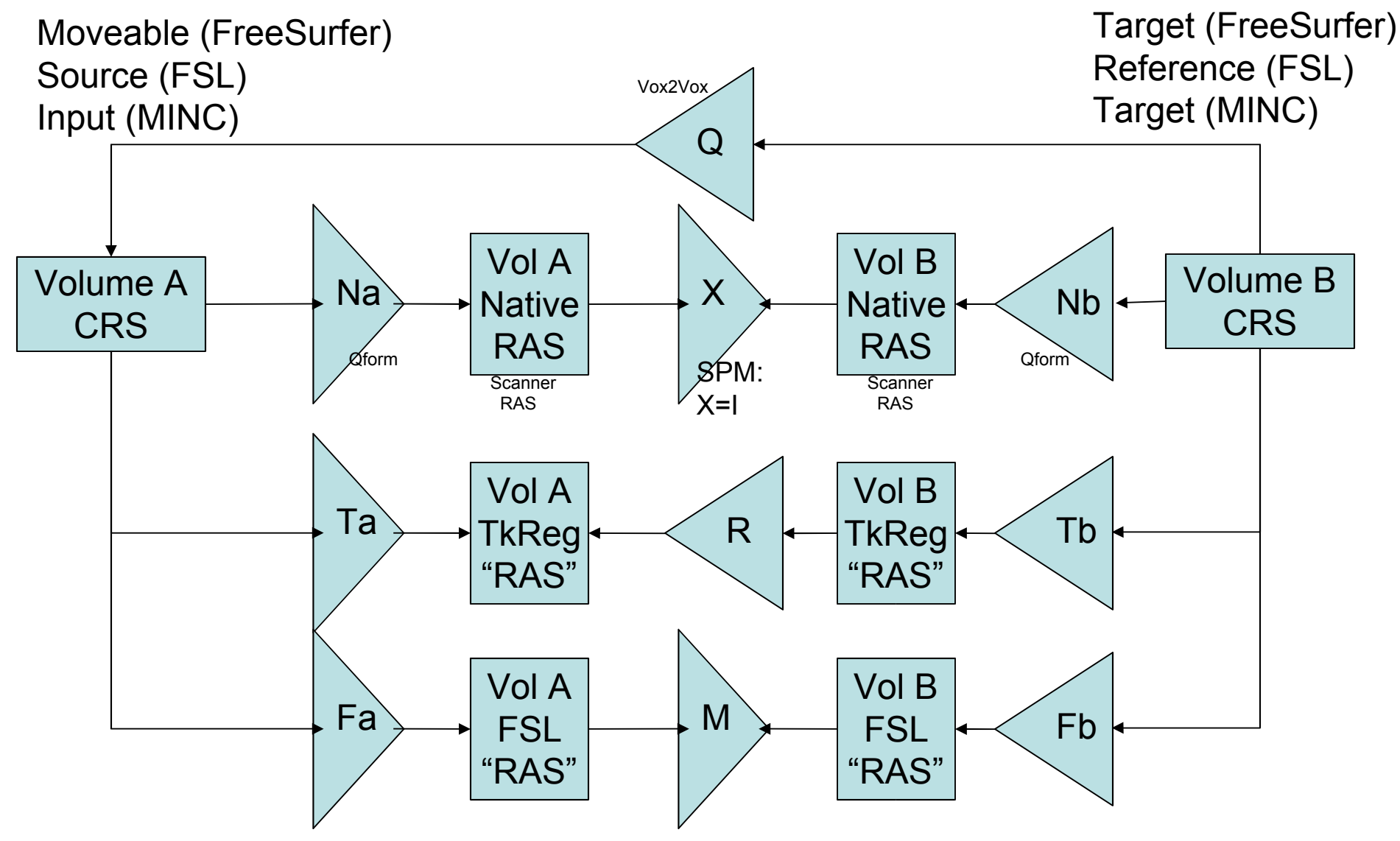

CRS = col, row, slice (voxel indices).

- $RAS = right$ , ant, sup N? – Native or Scanner Vox2RAS
- 
- T? TkRegister or Surface Vox2RAS F? – FSL Vox2RAS
- $R = Ta^*inv(Fa)^*inv(M)^*Fb^*inv(Tb)$  $R = Ta^*inv(Na)^*inv(X)^*Nb^*inv(Tb)$  $X = Nb*inv(Tb)*inv(R)*Ta*inv(Na)$  $M = Fb*inv(Tb)*inv(R)*Ta*inv(Fa)$

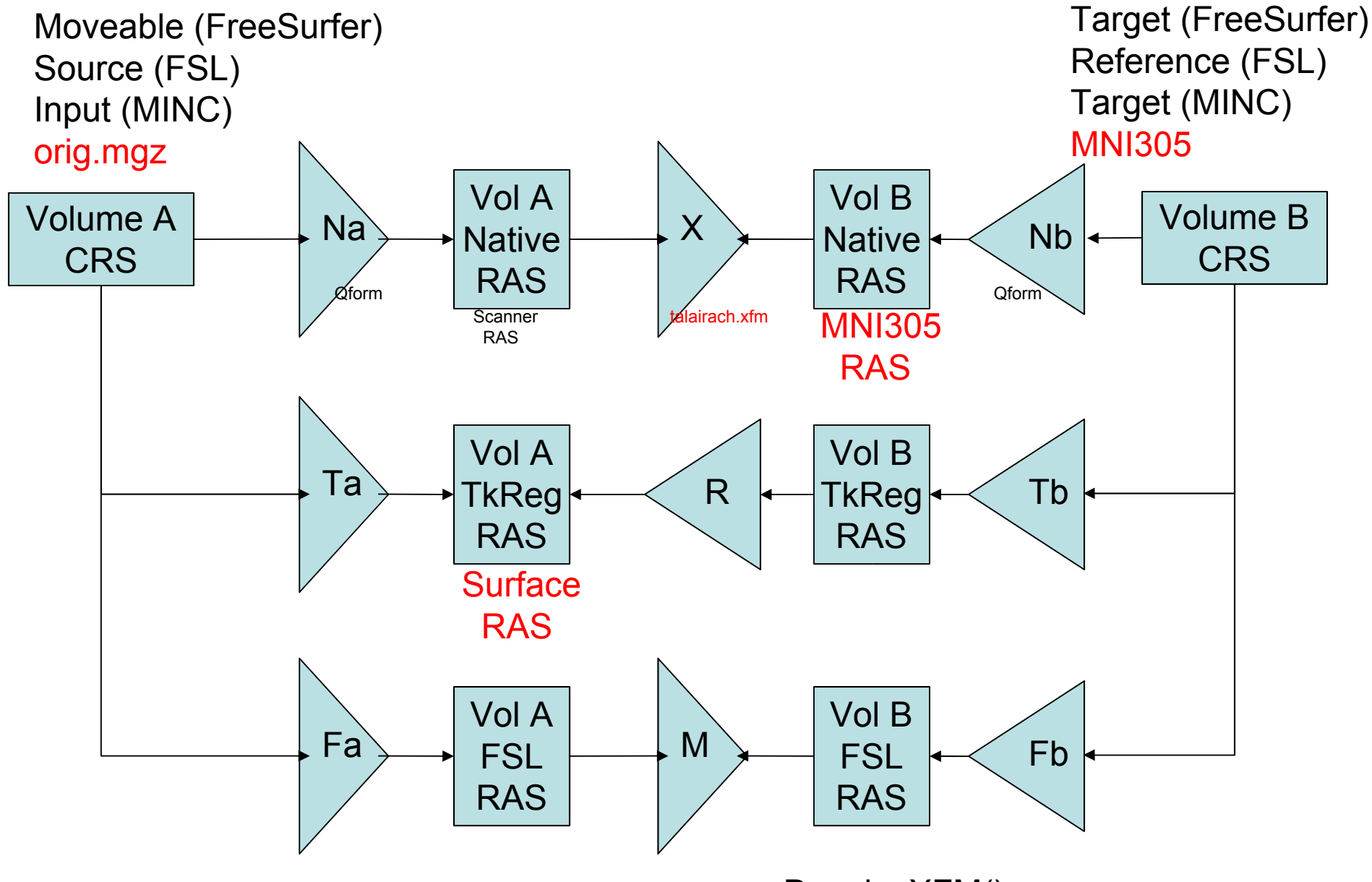

N? – Native or Scanner Vox2RAS T? – TkRegister or Surface Vox2RAS F? – FSL Vox2RAS

DevolveXFM():  $X2 = X^*Na^*inv(Ta)$ 

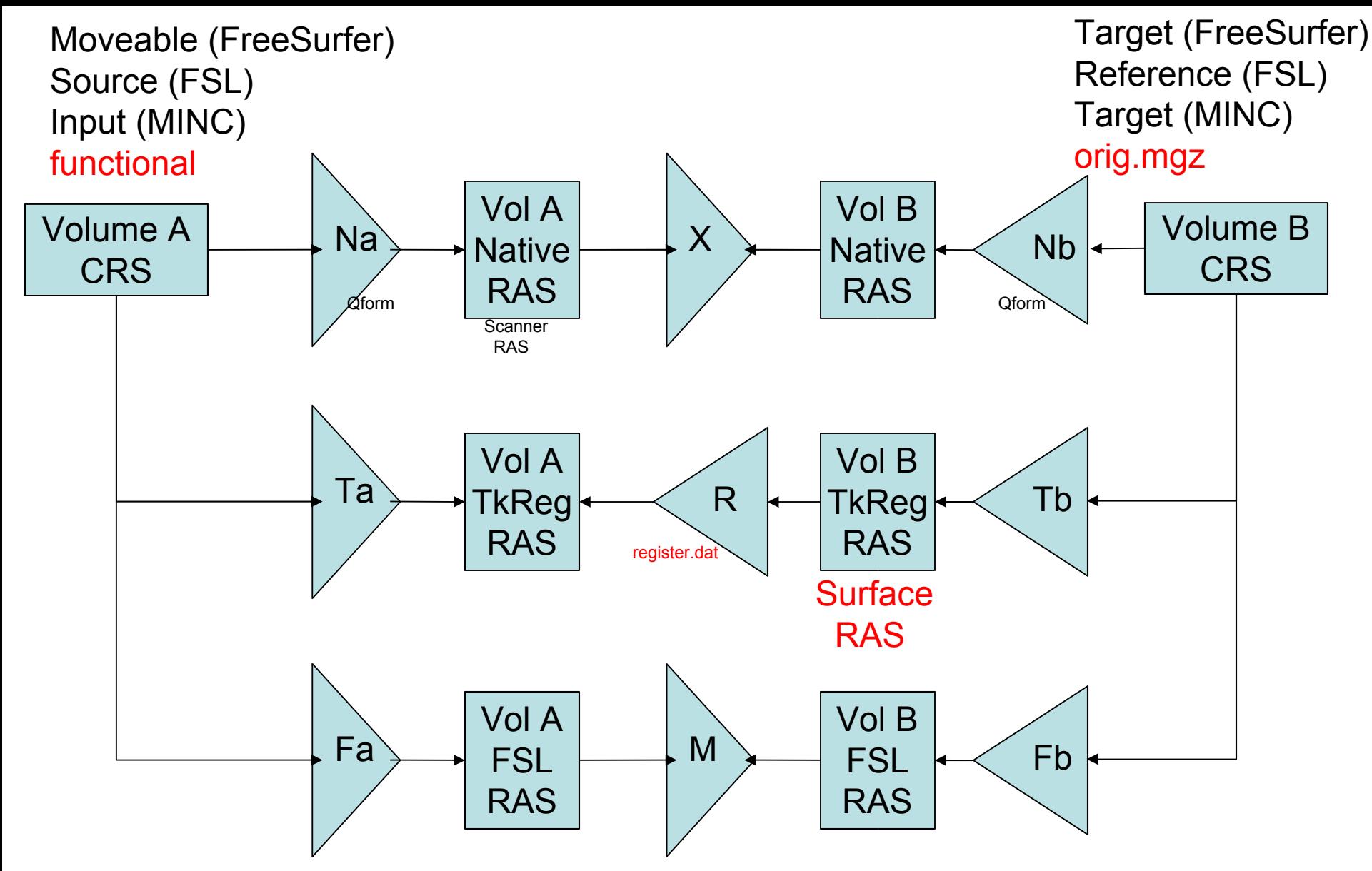

N? – Native or Scanner Vox2RAS T? – TkRegister or Surface Vox2RAS F? – FSL Vox2RAS

 $R = Ta^*inv(Fa)^*inv(M)^*Fb^*inv(Tb)$  $X = Nb*inv(Tb)*inv(R)*Ta*inv(Na)$  $M = Fb*inv(Tb)*inv(R)*Ta*inv(Fa)$